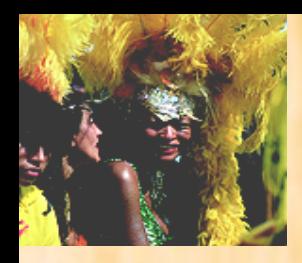

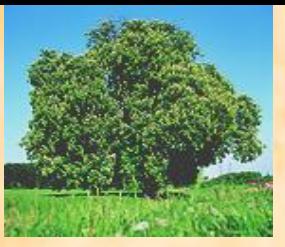

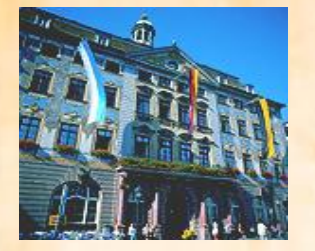

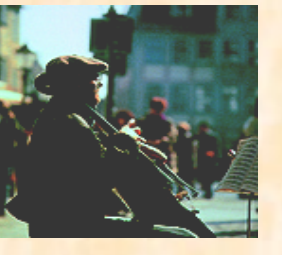

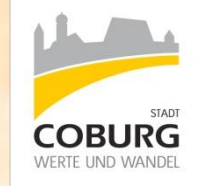

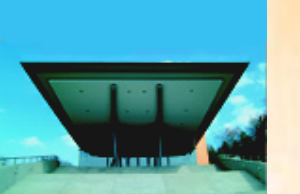

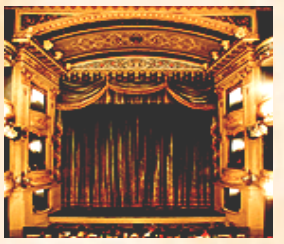

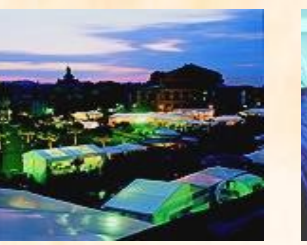

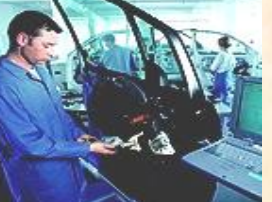

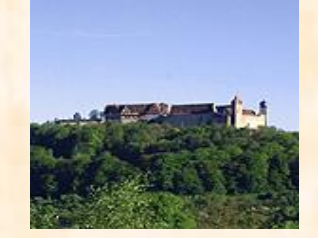

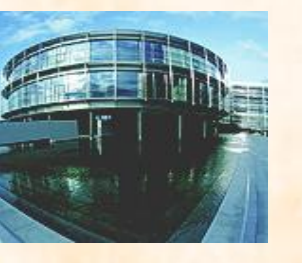

## ASV-Betrieb für die Coburger Schulen

Einbindung externer Schulen via RemoteApp

### Agenda

#### Ausgangslage

- Coburger Schulen
- Ausgangslage Vernetzung der Schulen

#### Soll-Zustand

- Externe Schulen an zentralen ASV-Server
- Forderung von Schulleitern einer Möglichkeit zur Heimarbeit
- Umsetzung via RemoteApp
	- Was ist RemoteApp?
	- Absicherung mit Remote Desktop Gateway
	- RemoteApp-Konzept der Stadt Coburg
	- Wie wird die RemoteApp genutzt?
- Fragen und Anregungen

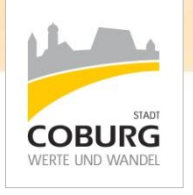

Ausgangslage

Soll-Zustand

Umsetzung via RemoteApp

### Ausgangslage

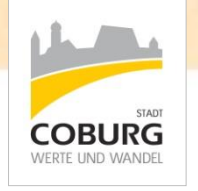

#### **⊙ Coburger Schulen**

 21 von der Stadt betreute Schulen in Coburg

davon

- 4 Gymnasien
- 2 Mittelschulen
- 6 Berufsbildende Schulen
- **1** Realschule
- 8 Grundschulen

#### Ausgangslage

Soll-Zustand

Umsetzung via RemoteApp

### Ausgangslage

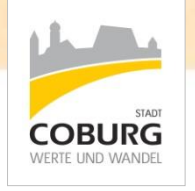

#### Vernetzung der Schulen

- Bisher 16 von 21 Schulen direkt mit dem Rechenzentrum der Stadt Coburg vernetzt
- **5 Grundschulen im äußeren Stadtgebiet** noch nicht angebunden
- **High-Speed Internetanschluss der Telekom** verfügbar (ca. 6 – 16Mbit)

Ausgangslage

Soll-Zustand

Umsetzung via RemoteApp

### Soll-Zustand

#### Externe Schulen an zentralen ASV-Server

- Nicht angebundene Schulen sollen ebenfalls den zentralen ASV-Server im Rechenzentrum der Stadt Coburg nutzen
- Dezentrale ASV-Server für die 5 externen Grundschulen würden zu hohe Kosten und einen erhöhten Administrationsaufwand produzieren

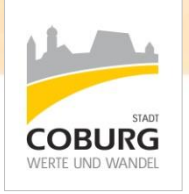

Ausgangslage

Soll-Zustand

Umsetzung via RemoteApp

### Soll-Zustand

#### Forderung von Schulleitern einer Möglichkeit zur Heimarbeit

- Die Schulleitungen der Schulen, die bereits intern mit ASV arbeiten, hätten gerne eine Möglichkeit auch von Zuhause darauf zugreifen zu können
- Zudem könnten auch die schulischen Systembetreuer im Falle eines Problems (Passwort vergessen, etc.) von extern auf die ASV zugreifen, um das Problem zu beheben

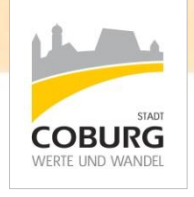

Ausgangslage

Soll-Zustand

Umsetzung via RemoteApp

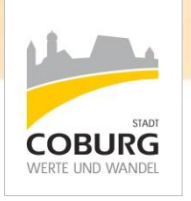

#### Was ist RemoteApp?

- Basiert auf den Microsoft Remote Desktop Services (RDS)
- Arbeitet genau wie RDS bzw. RDP auf dem Port 3389
- Unterschied: Dem Benutzer wird kein kompletter Desktop, sondern nur eine spezielle Applikation zur Verfügung gestellt

Ausgangslage

Soll-Zustand

Umsetzung via RemoteApp

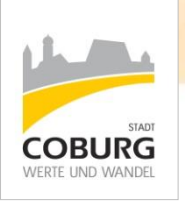

#### Absicherung mit Remote Desktop **Gateway**

- RDP-Port (3389) sollte aus Sicherheitsgründen nicht von extern erreichbar sein
- **Ein Remote Desktop Gateway tunnelt das** RPD-Protokoll via HTTPS (Port 443)
- Hierbei werden die Daten SSLverschlüsselt übertragen

Ausgangslage

Soll-Zustand

Umsetzung via RemoteApp

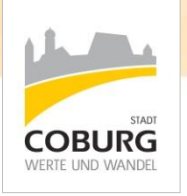

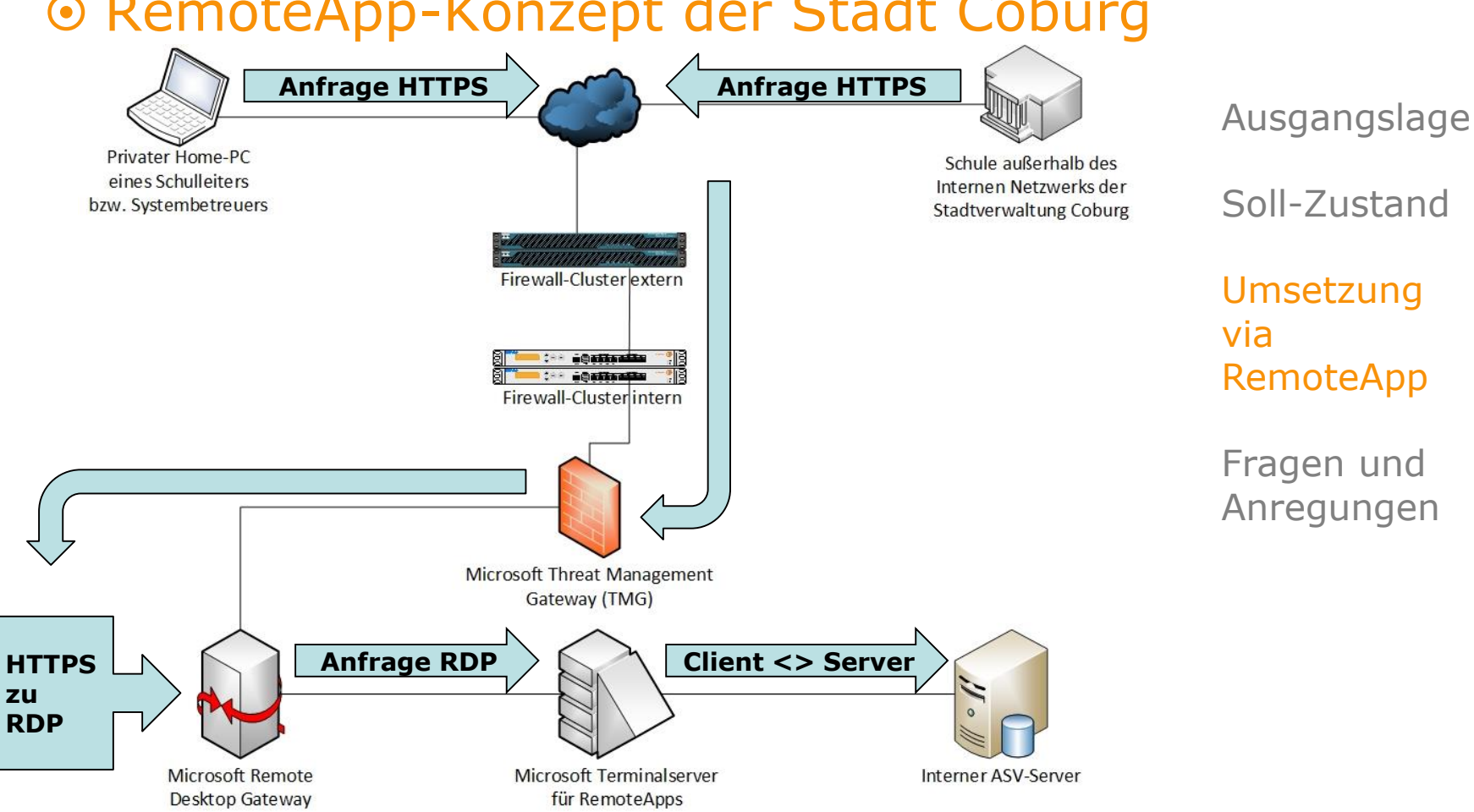

#### ® RemoteApp-Konzept der Stadt Coburg

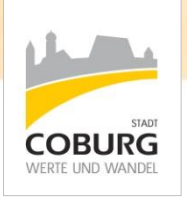

#### Wie wird die RemoteApp genutzt?

Variante 1: Web Access für Remote Desktop

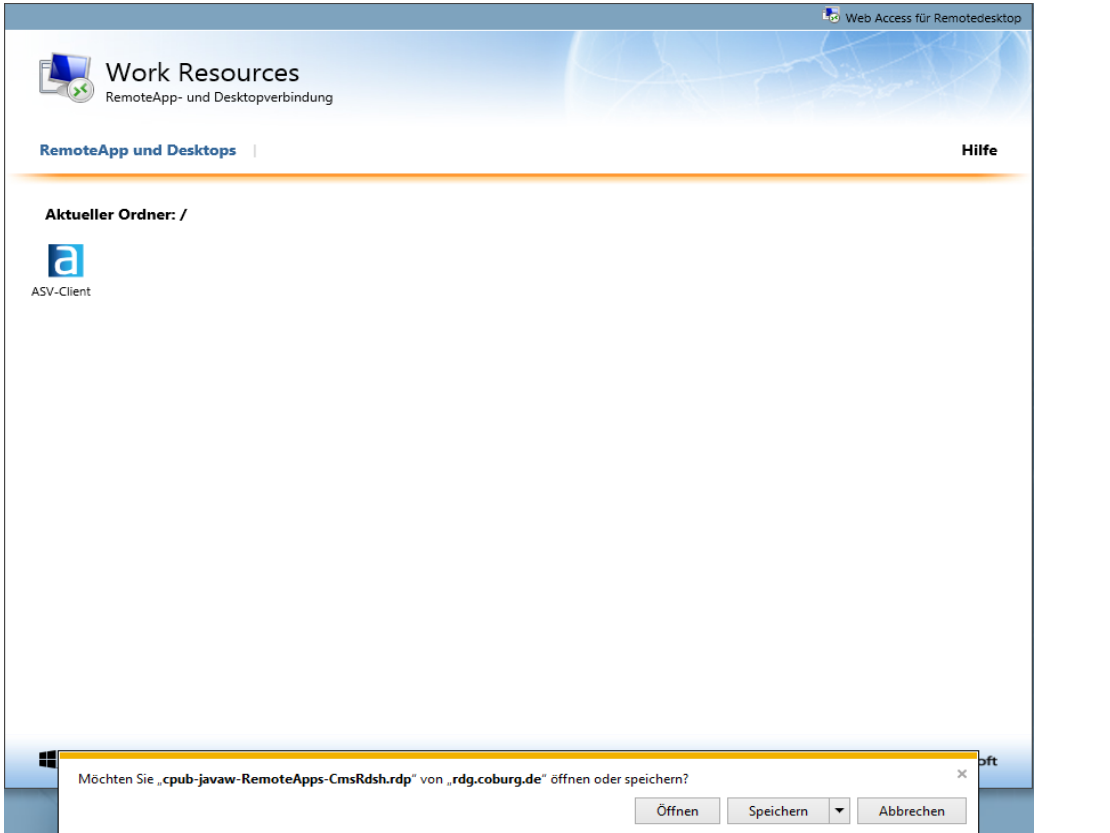

Ausgangslage

Soll-Zustand

Umsetzung via RemoteApp

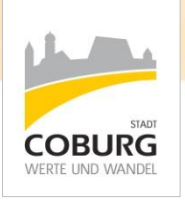

#### Wie wird die RemoteApp genutzt?

Variante 1: Web Access für Remote Desktop

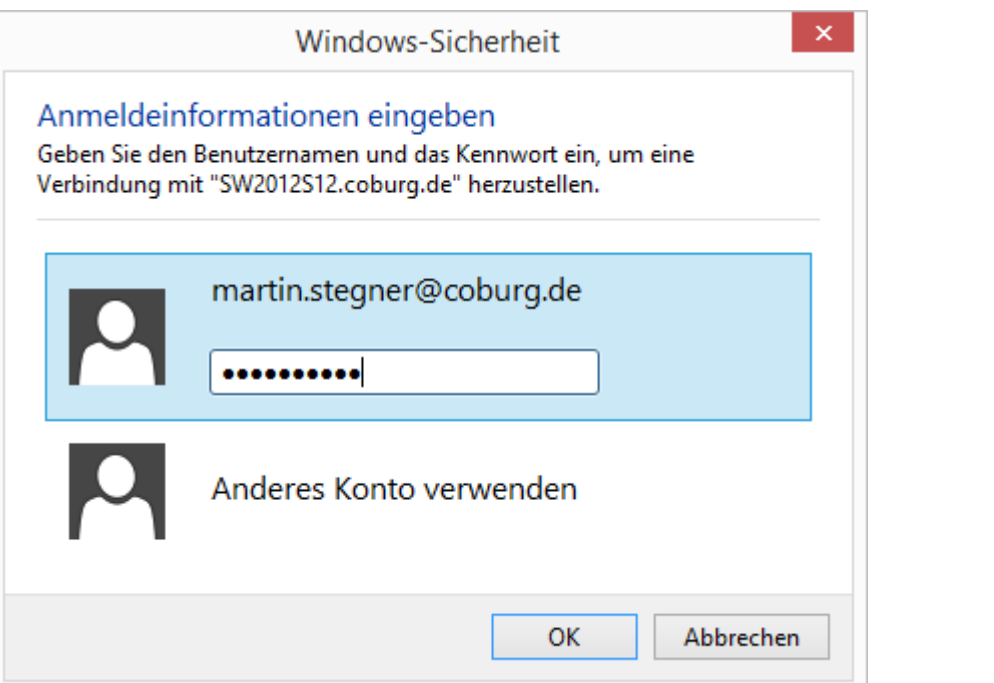

Ausgangslage

Soll-Zustand

Umsetzung via RemoteApp

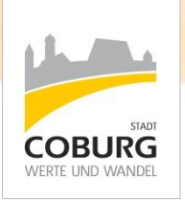

#### Wie wird die RemoteApp genutzt?

Variante 1: Web Access für Remote Desktop

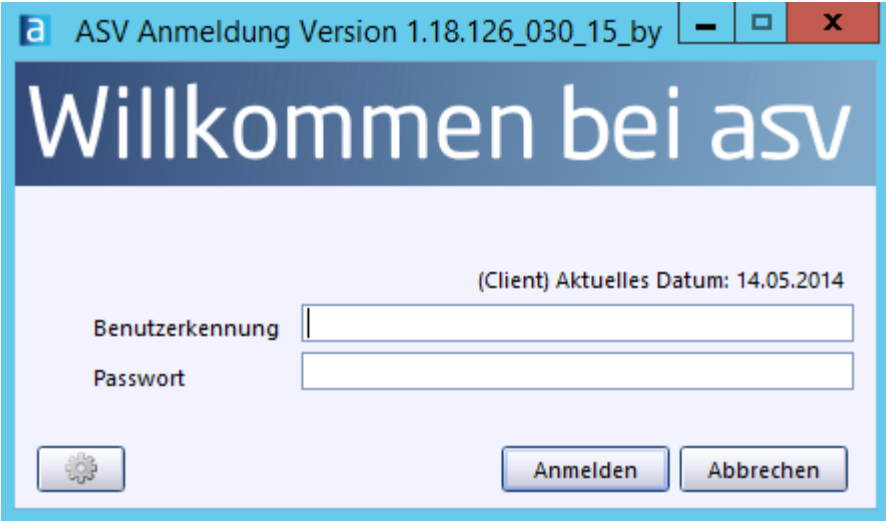

Ausgangslage

Soll-Zustand

Umsetzung via RemoteApp

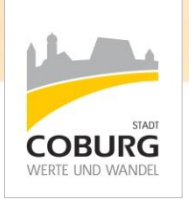

#### Wie wird die RemoteApp genutzt?

Variante 2: Zugriff via .RDP-Datei

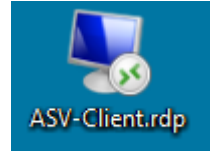

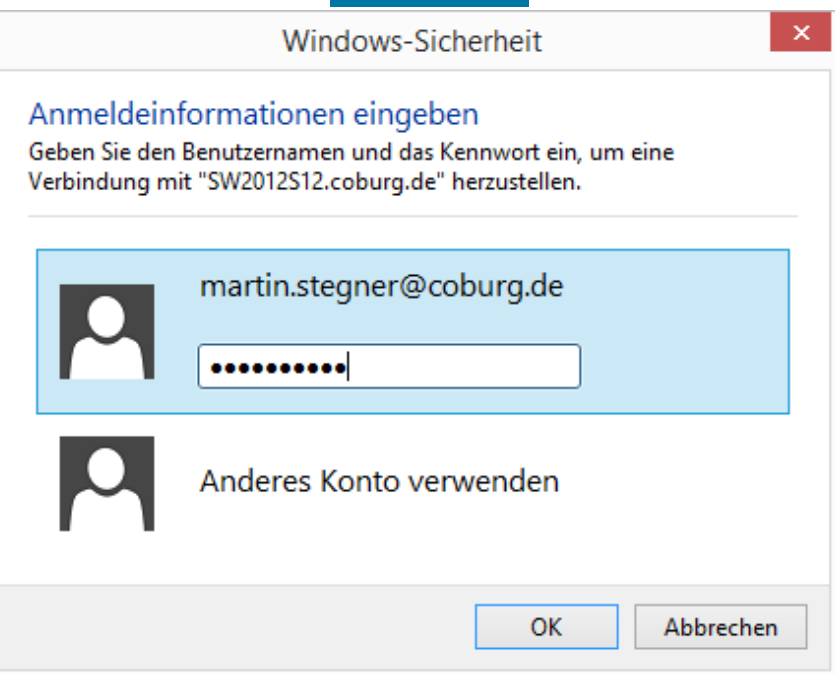

Ausgangslage

Soll-Zustand

Umsetzung via RemoteApp

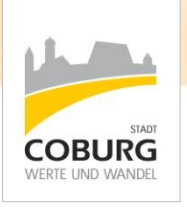

#### Wie wird die RemoteApp genutzt?

Variante 2: Zugriff via .RDP-Datei

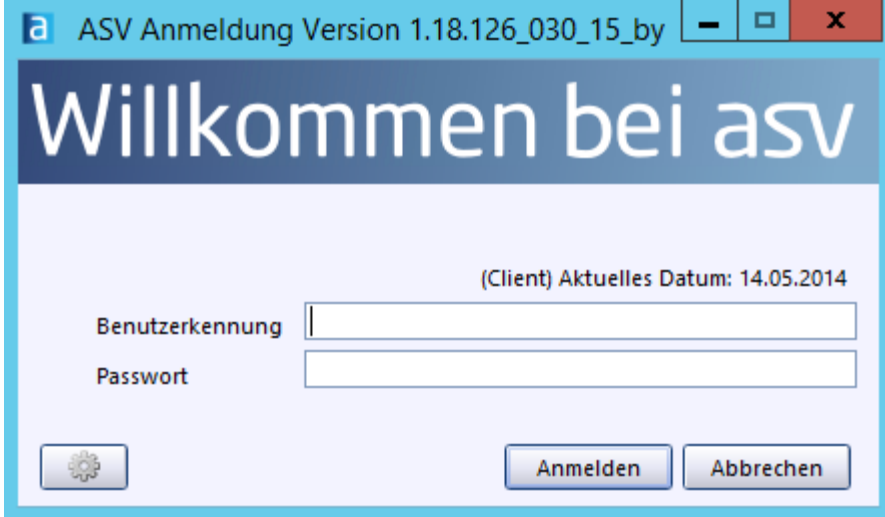

Ausgangslage

Soll-Zustand

Umsetzung via RemoteApp

### Fragen und Anregungen

Fragen und Anregungen

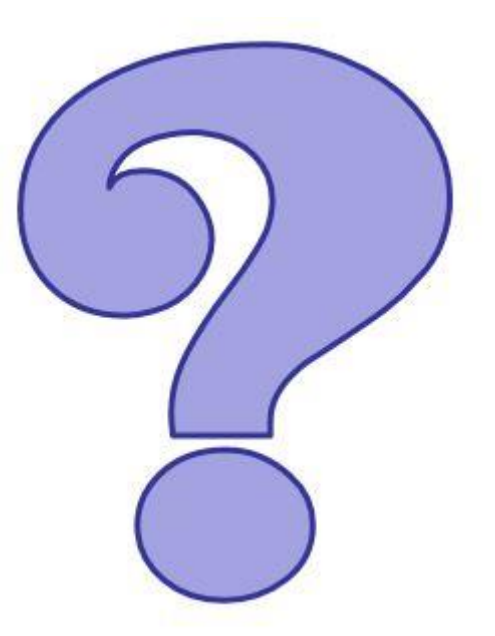

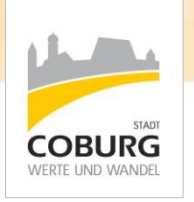

Ausgangslage

Soll-Zustand

Umsetzung via RemoteApp

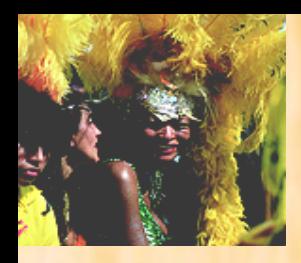

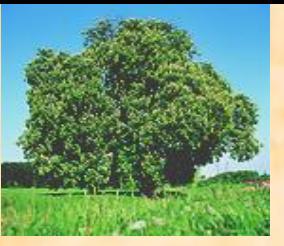

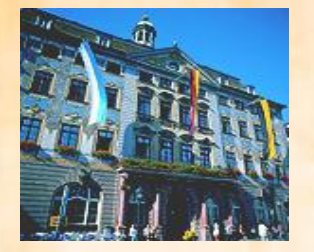

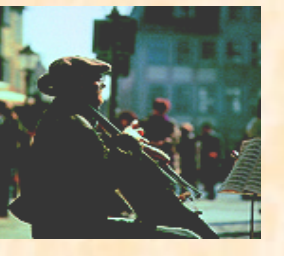

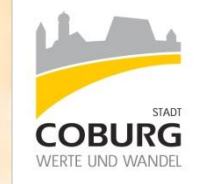

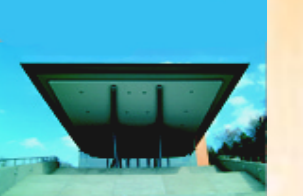

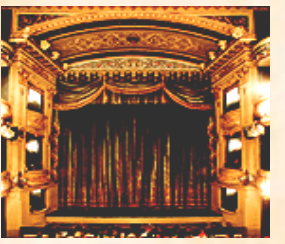

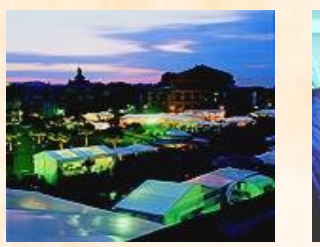

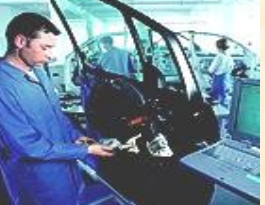

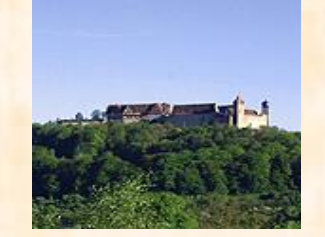

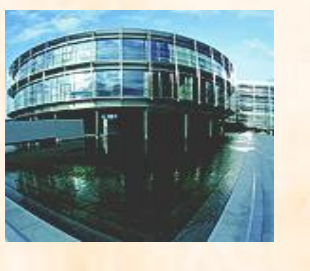

# Herzlichen Dank für Ihre Aufmerksamkeit!